## G51PRG: Introduction to Programming Second semester Lecture 14

Natasha Alechina School of Computer Science & IT **nza@cs.nott.ac.uk**

# Previous lecture

- Dynamic arrays and lists
- Implementing a dynamic array
- Implementing a very simple linked list in Java
- Inner classes

Lecture 14: iterators 2

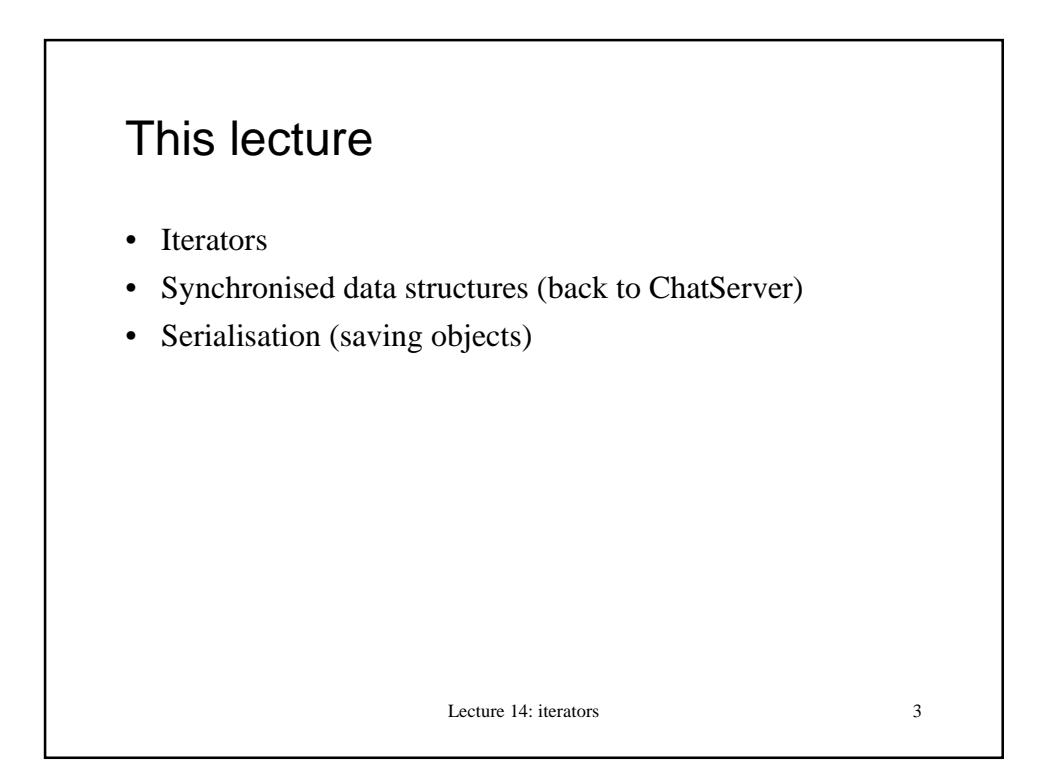

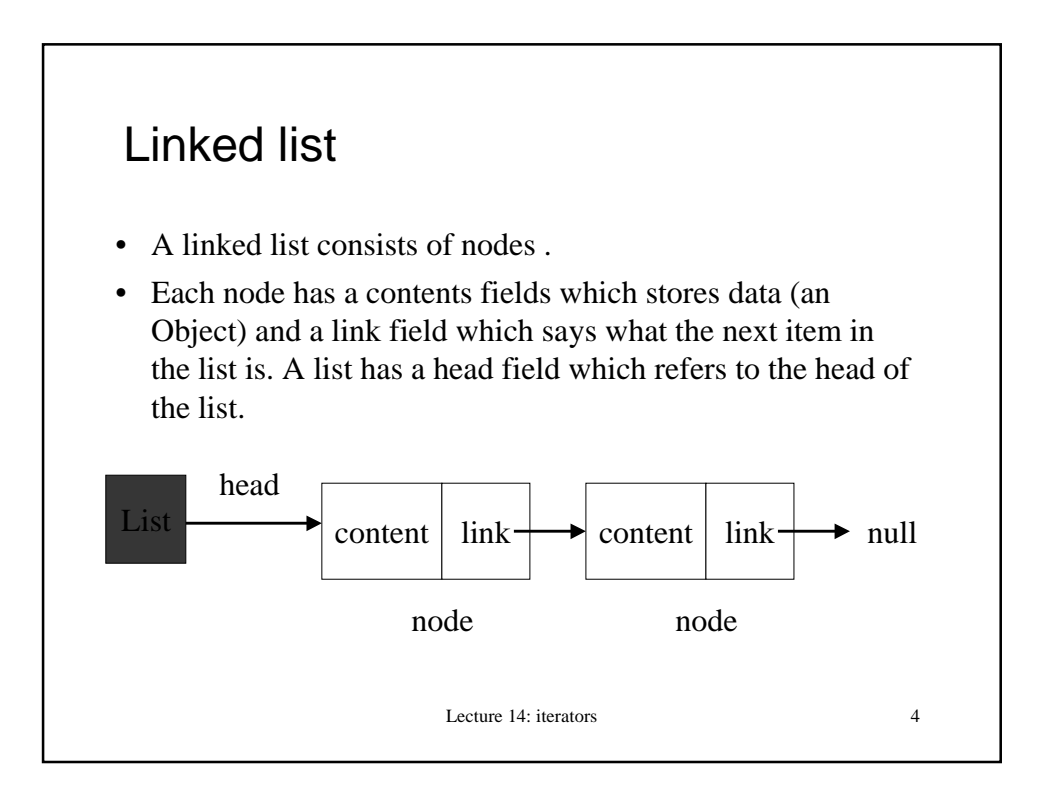

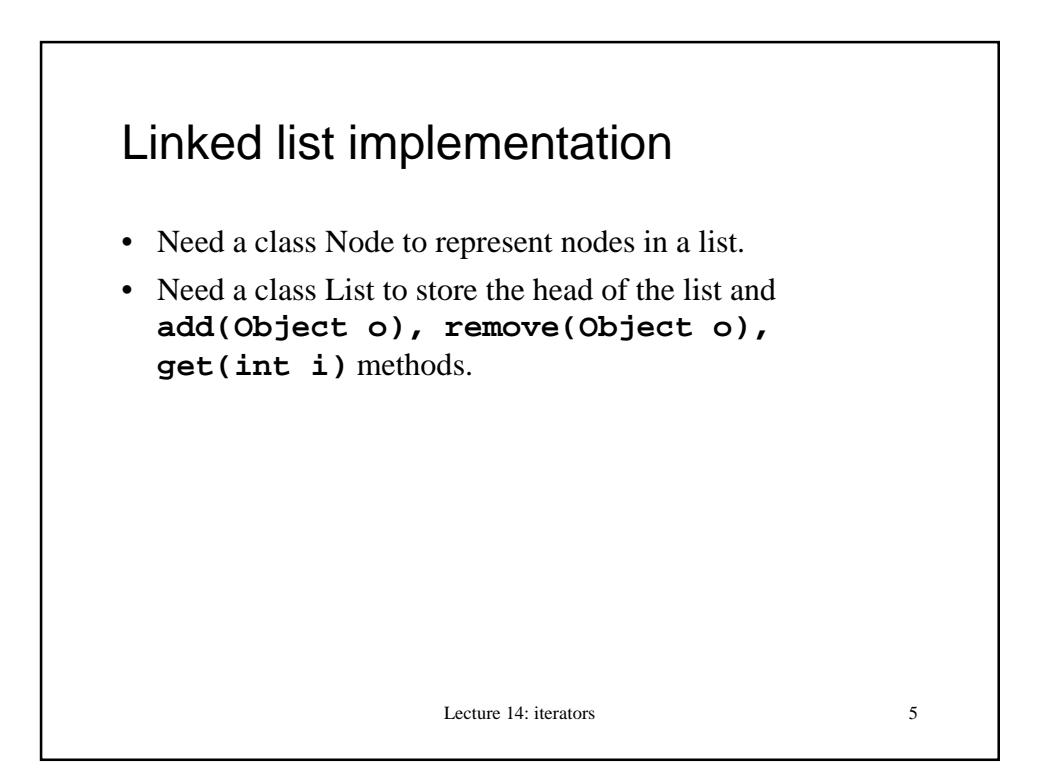

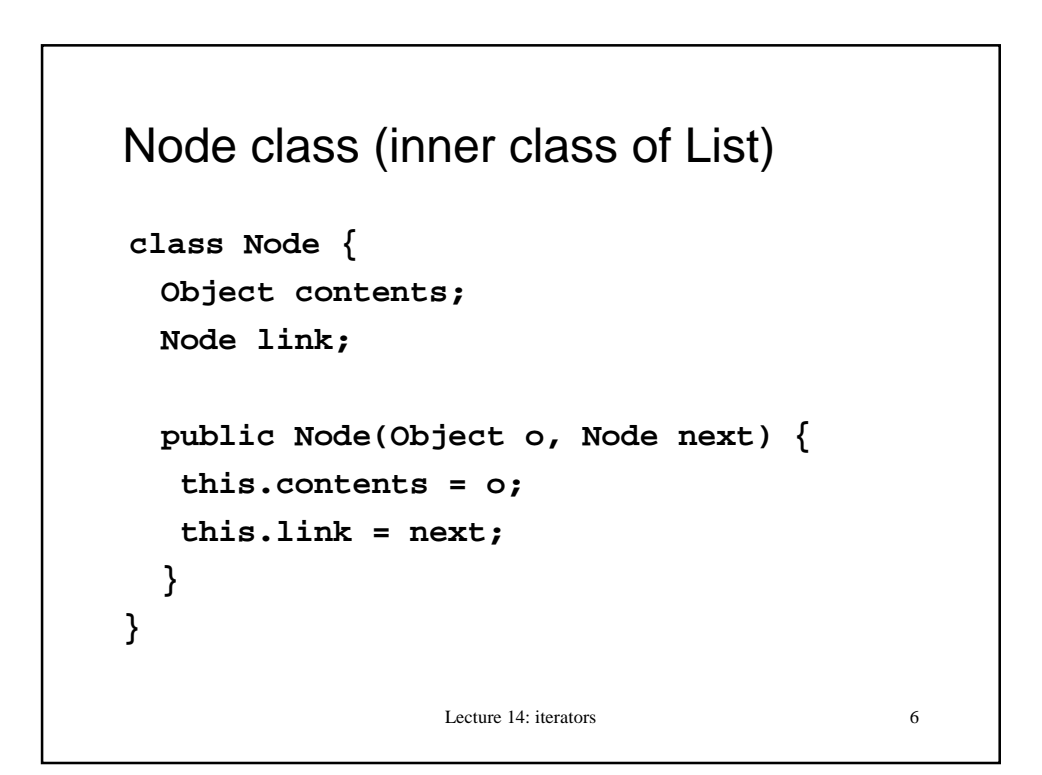

```
Lecture 14: iterators 7
List class
public class List{
   Node head;
   class Node {
   // Node class definition
   }
   // the rest of the List class...
   public void add(Object o){
   Node newHead = new Node (o, head);
   head = newHead;
   }
```
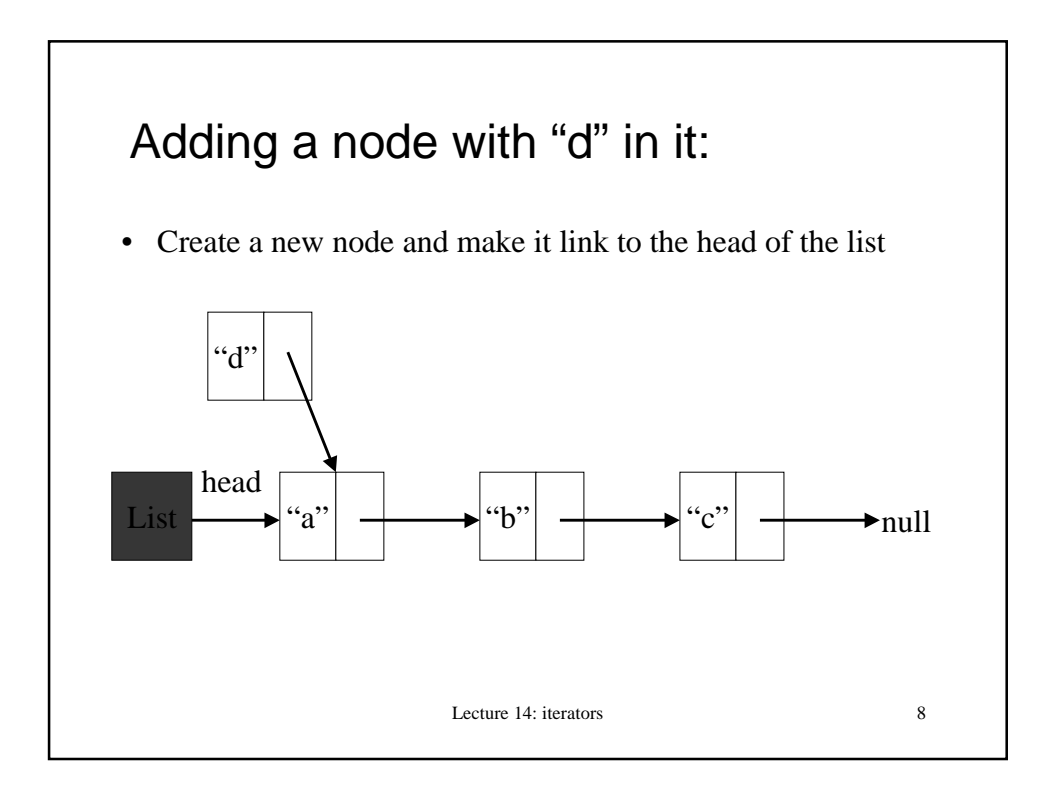

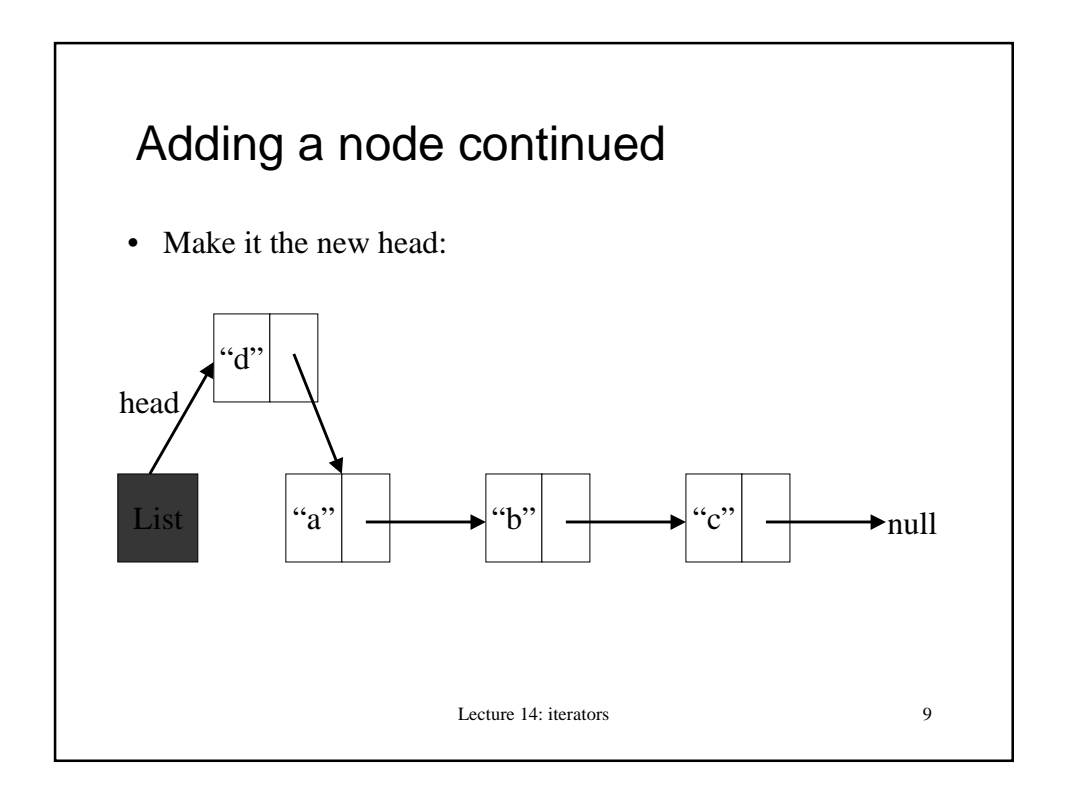

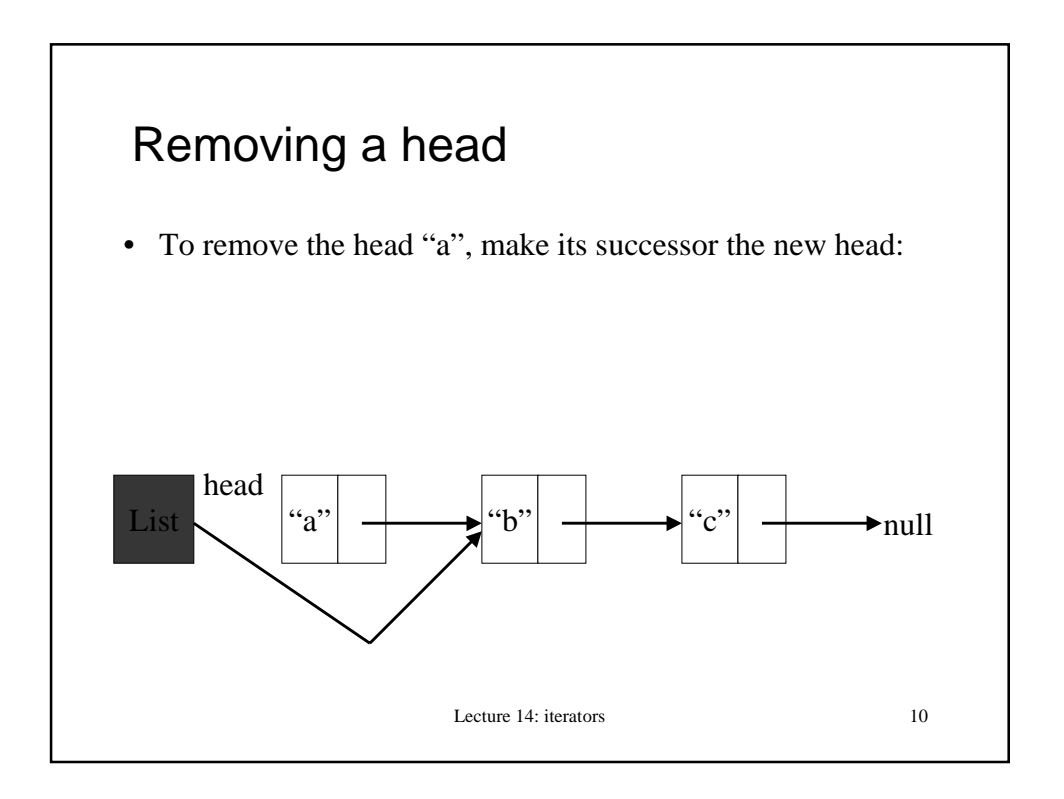

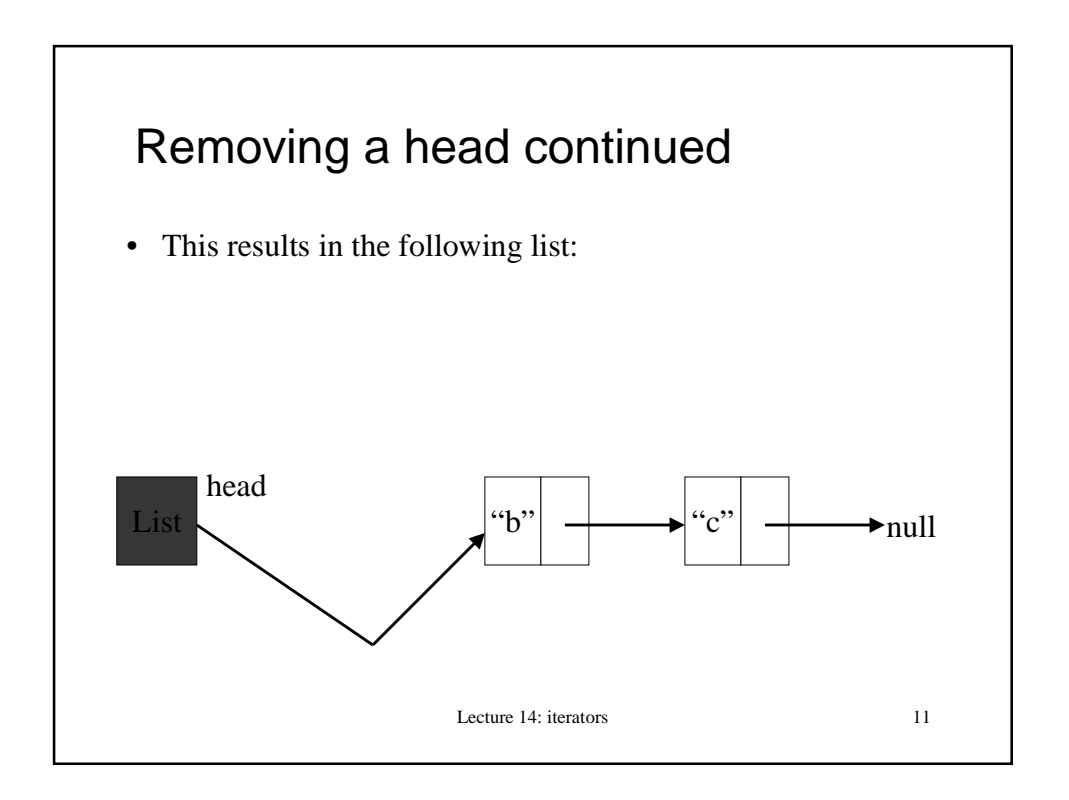

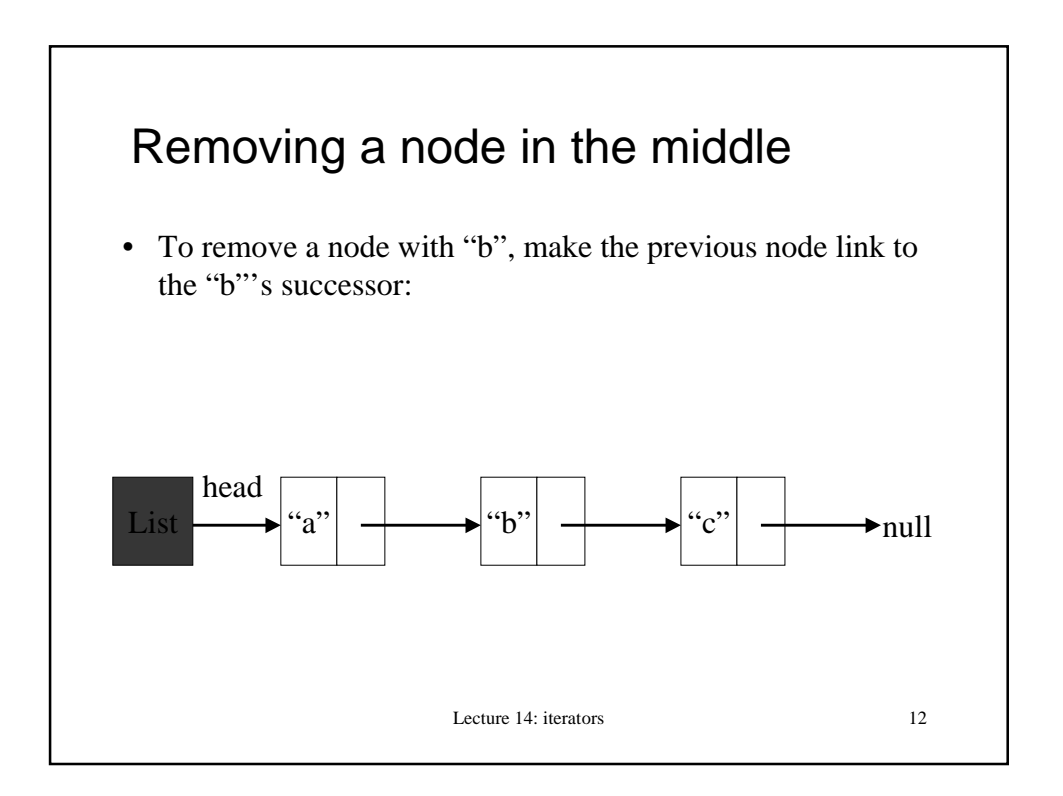

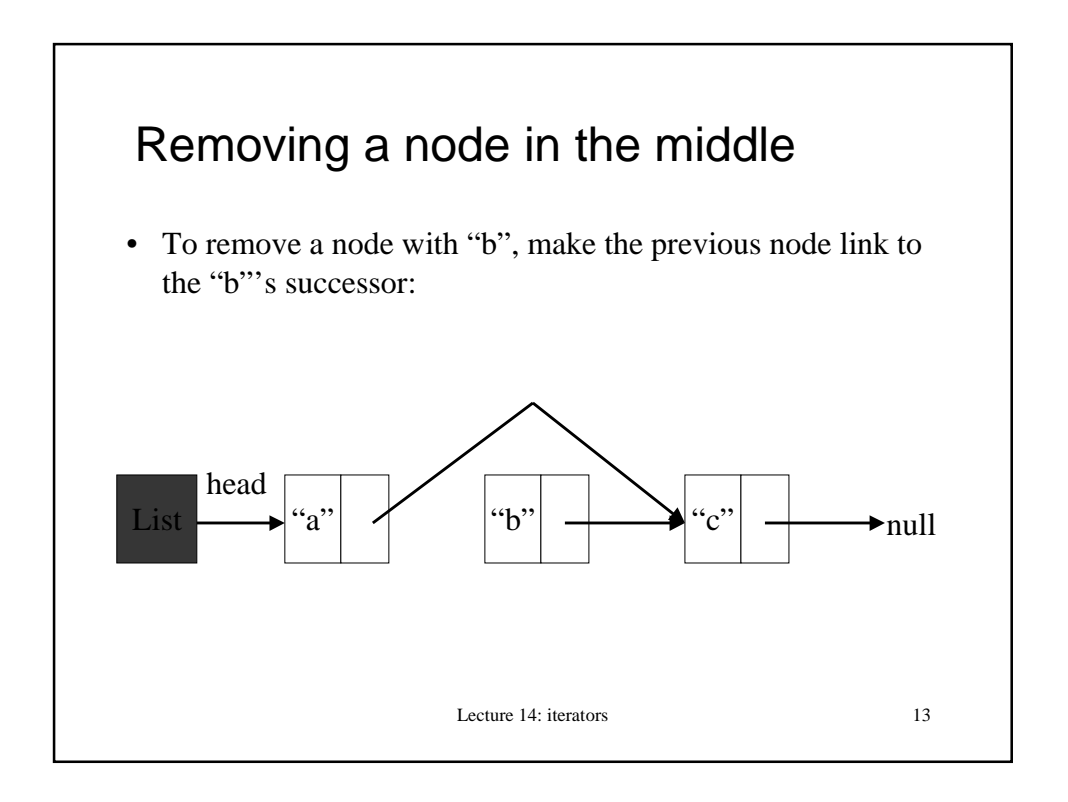

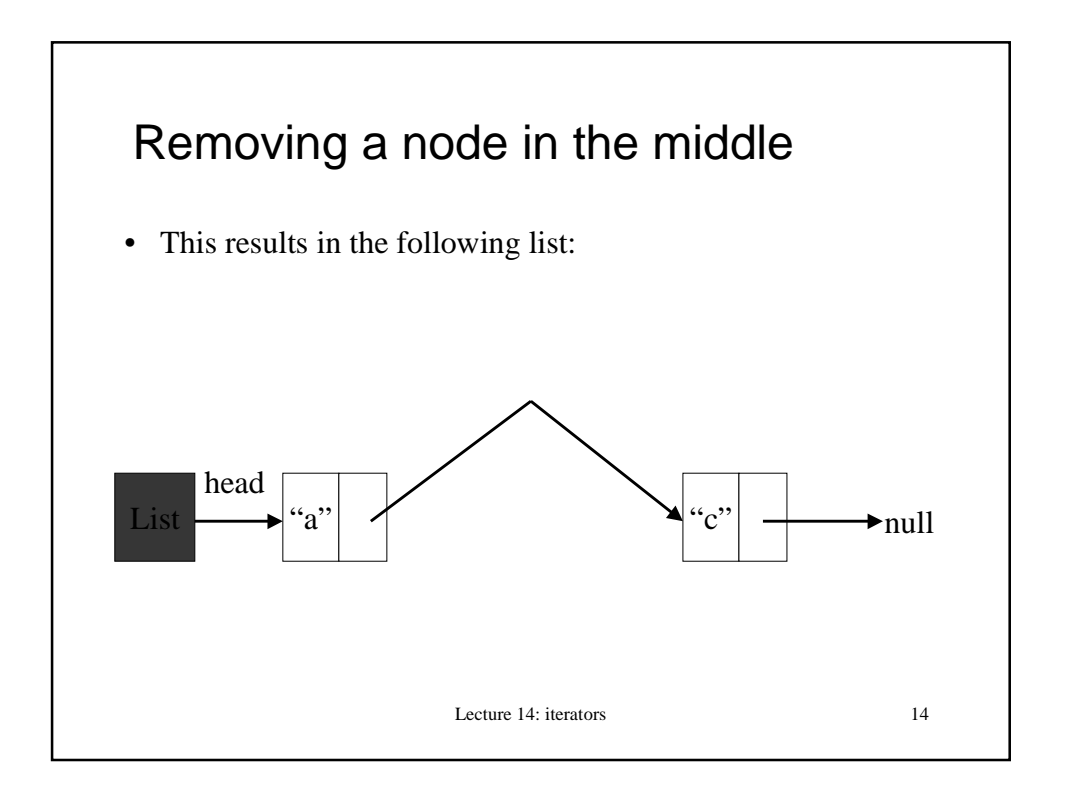

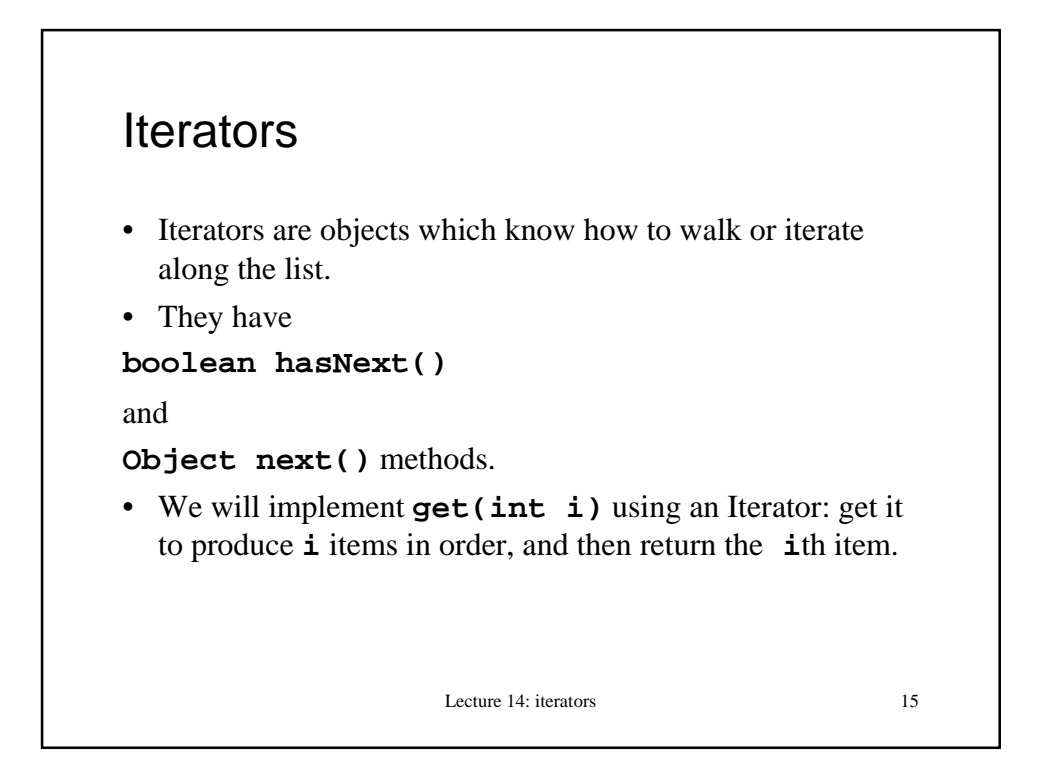

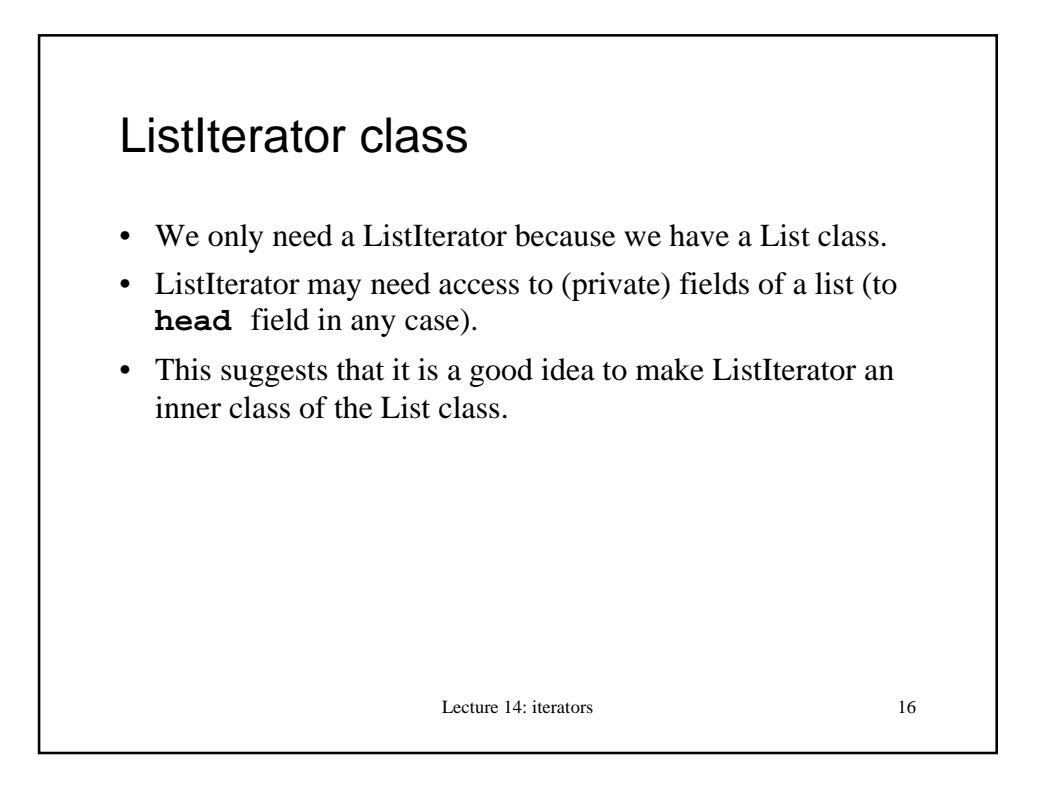

### Design of ListIterator class

```
Lecture 14: iterators 17
class ListIterator {
// fields? Next node to return
boolean hasNext() {
// are there any more items in the list?
}
Object next() {
// return the next item we have not seen
}
```
## Lecture 14: iterators 18 Which fields **class ListIterator { Node currentnode; //node we are looking // at; what next() method will return public ListIterator() { currentnode = head; // List's field } // note how we have access to the // enveloping List object's field head**

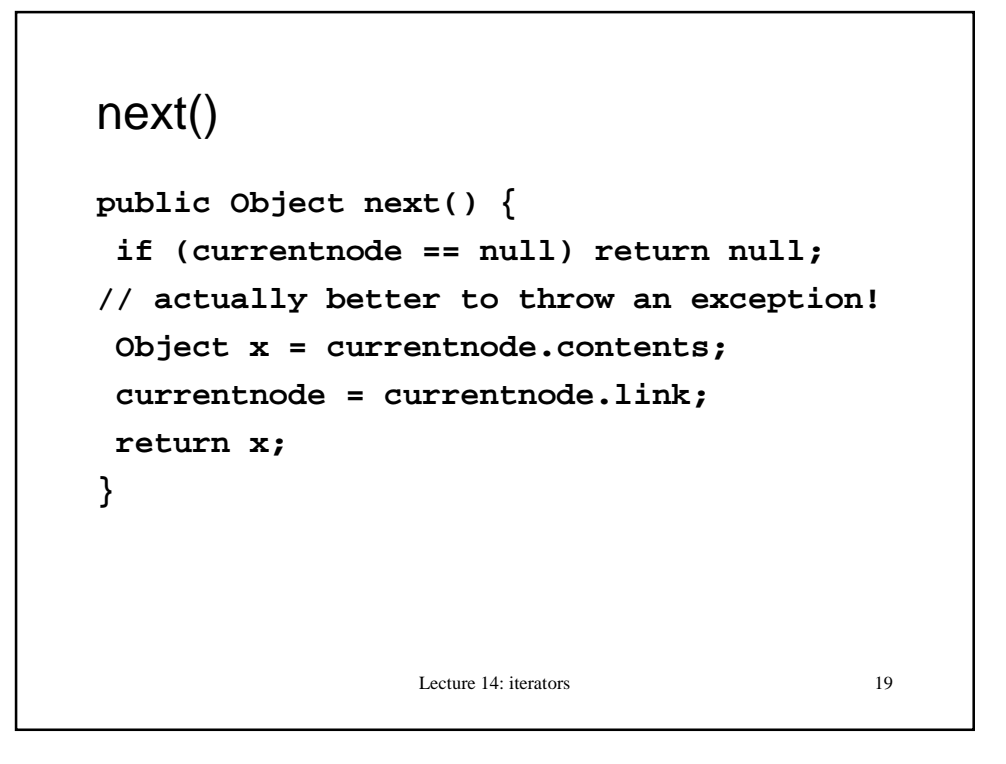

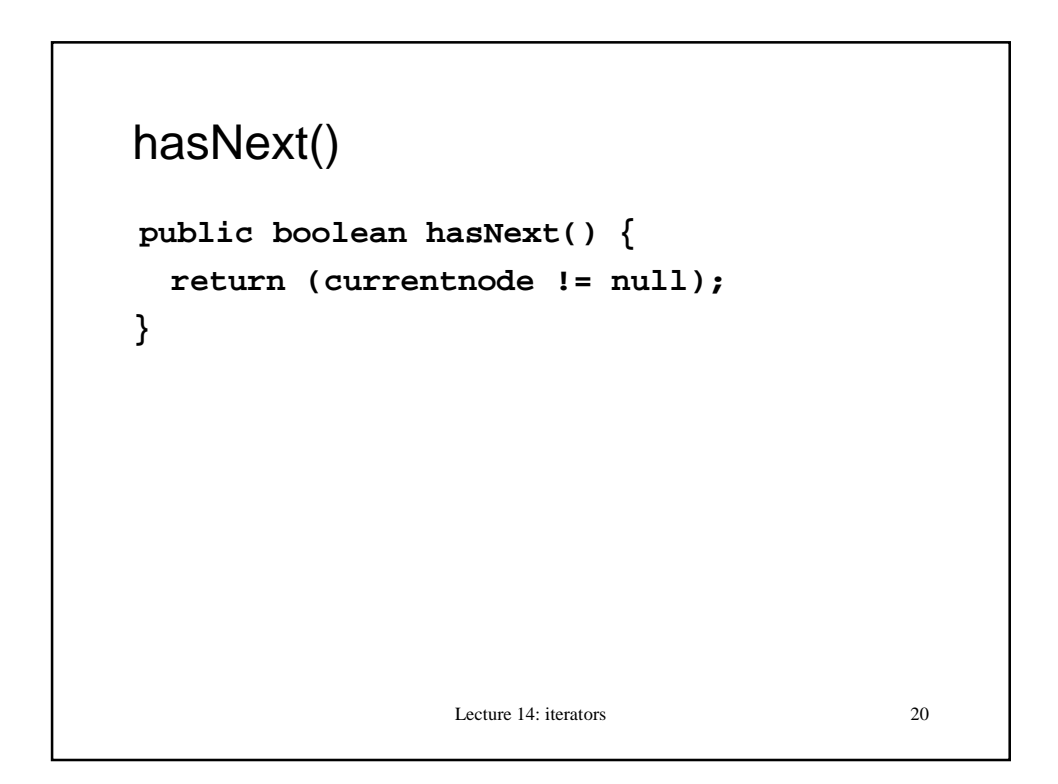

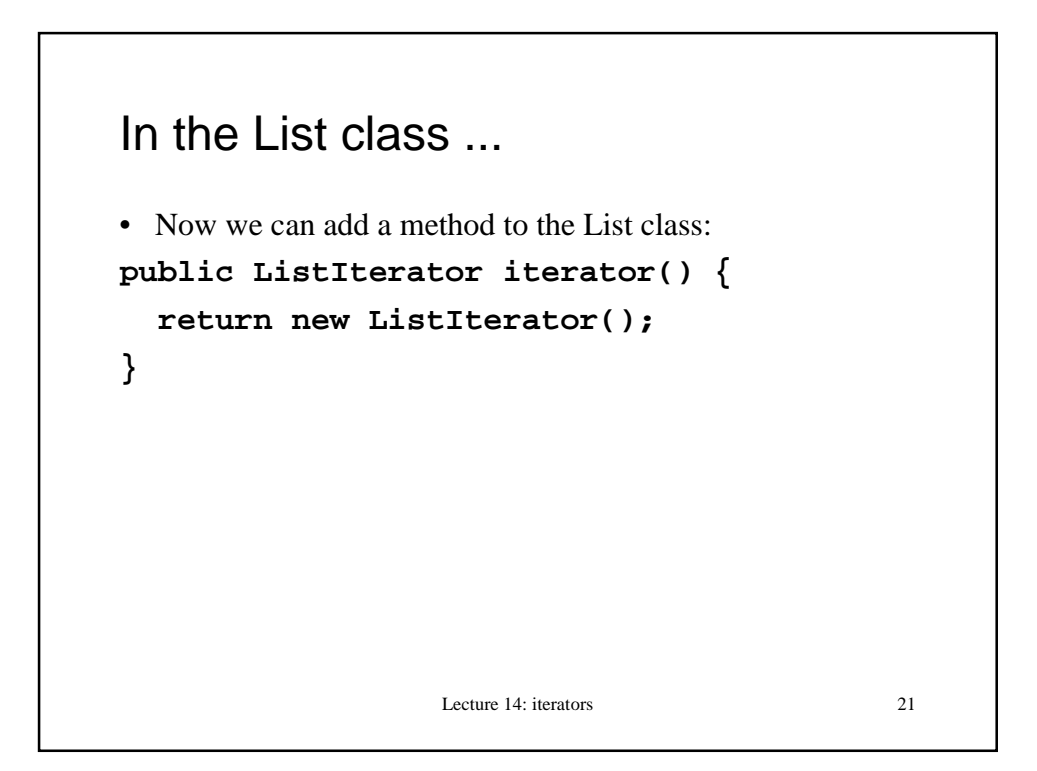

#### Lecture 14: iterators 22 get(int i) • Also in the List class... **public Object get(int i) { ListIterator li = iterator(); if (i < 0) throw new ArrayIndexOutOfBoundsException(); // (better a new Exception class)** for (int  $j = 0$ ;  $j \le i-1$ ;  $j++)$  {  **li.next(); // skip items at 0…i-1 } return li.next(); }**

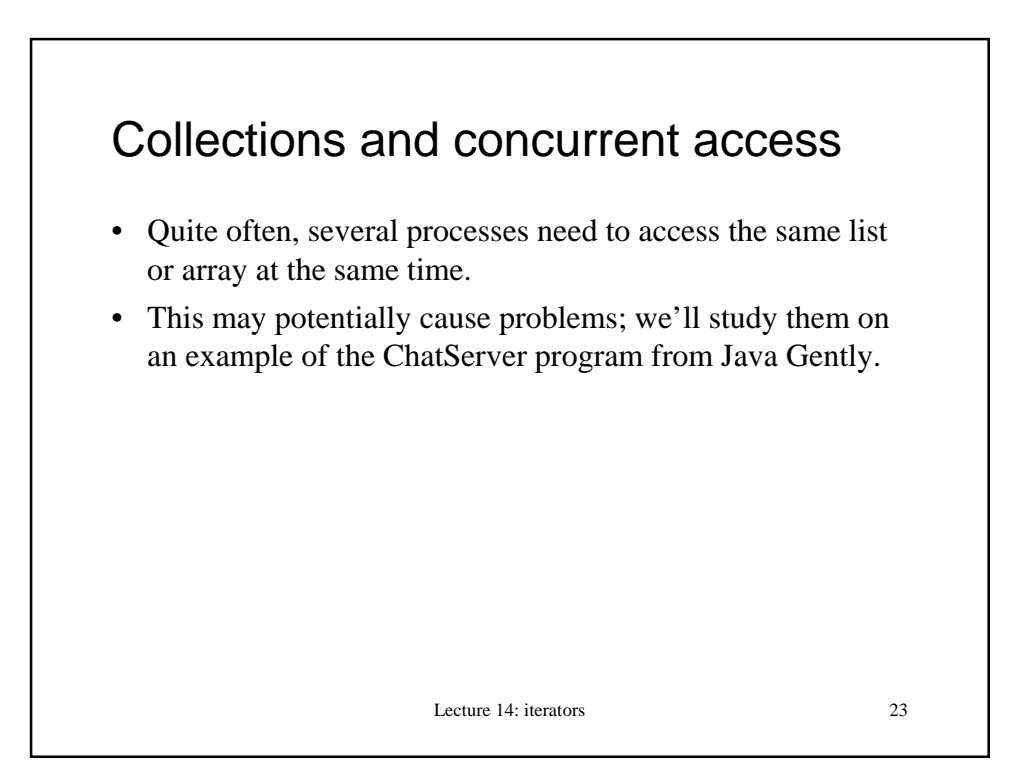

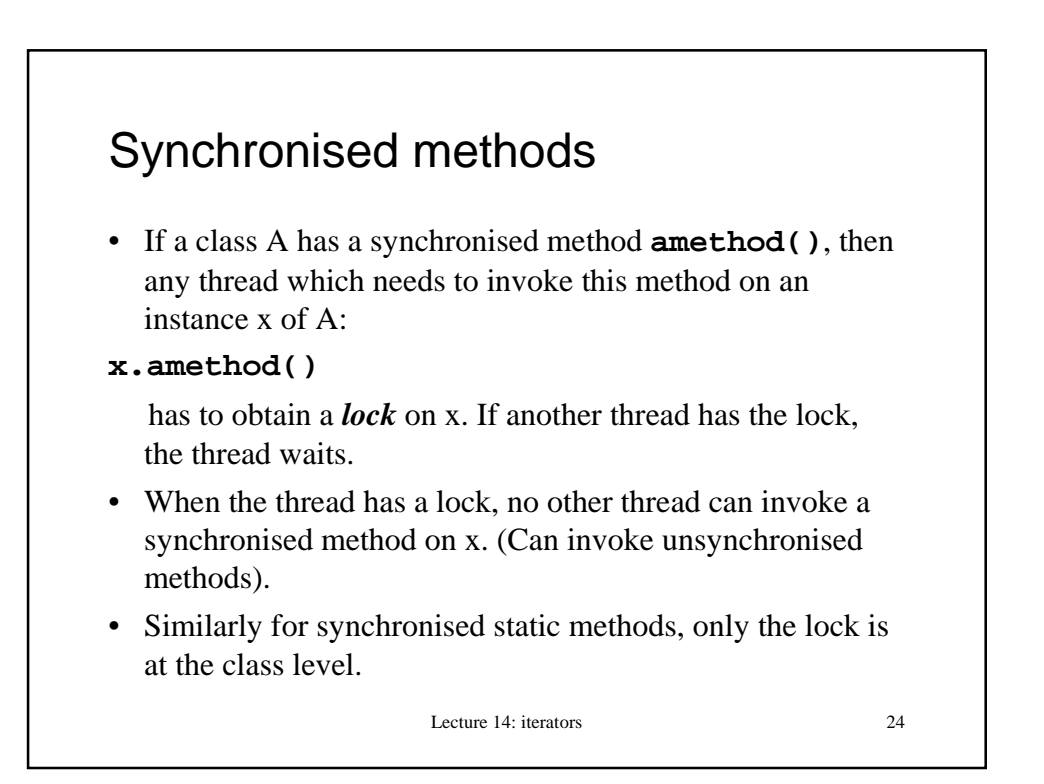

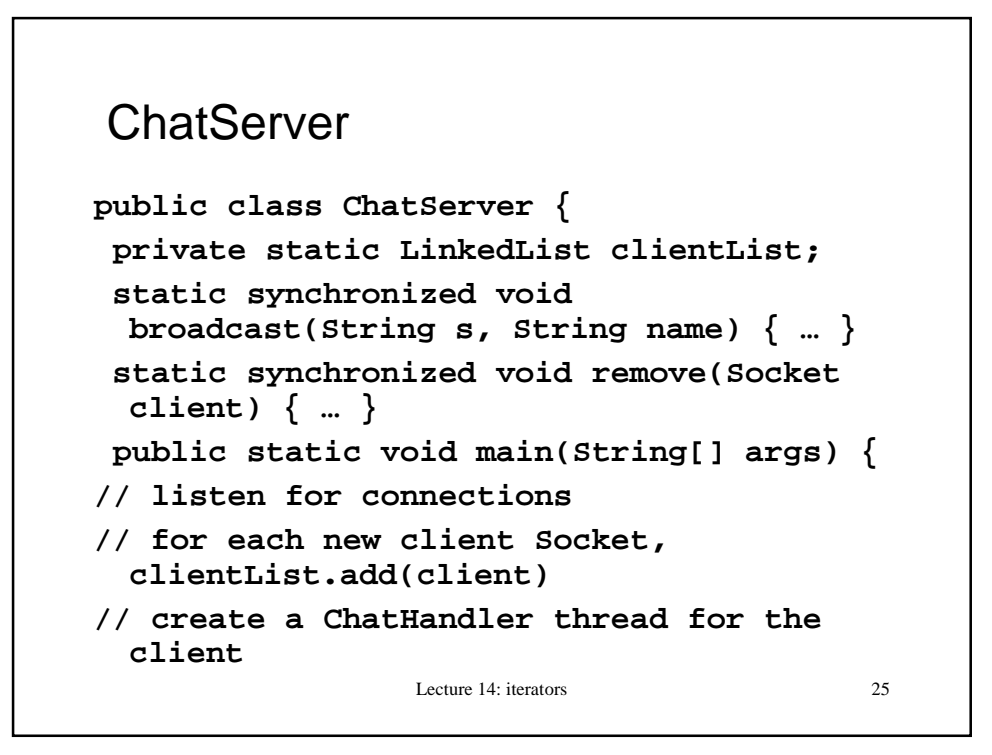

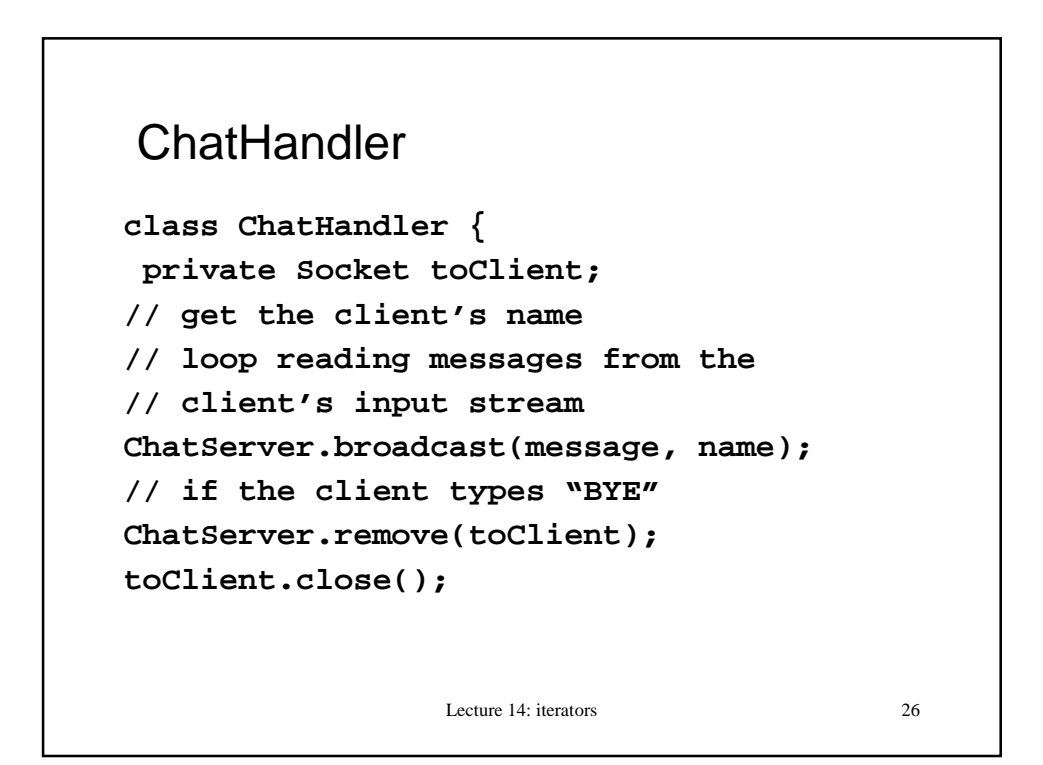

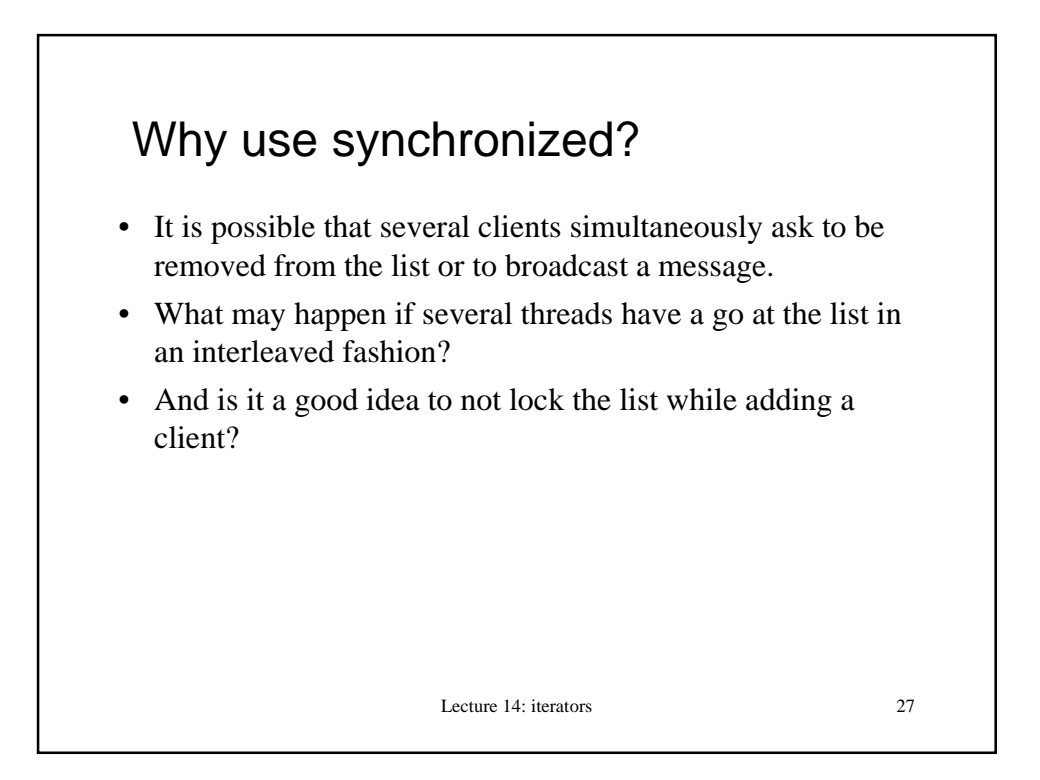

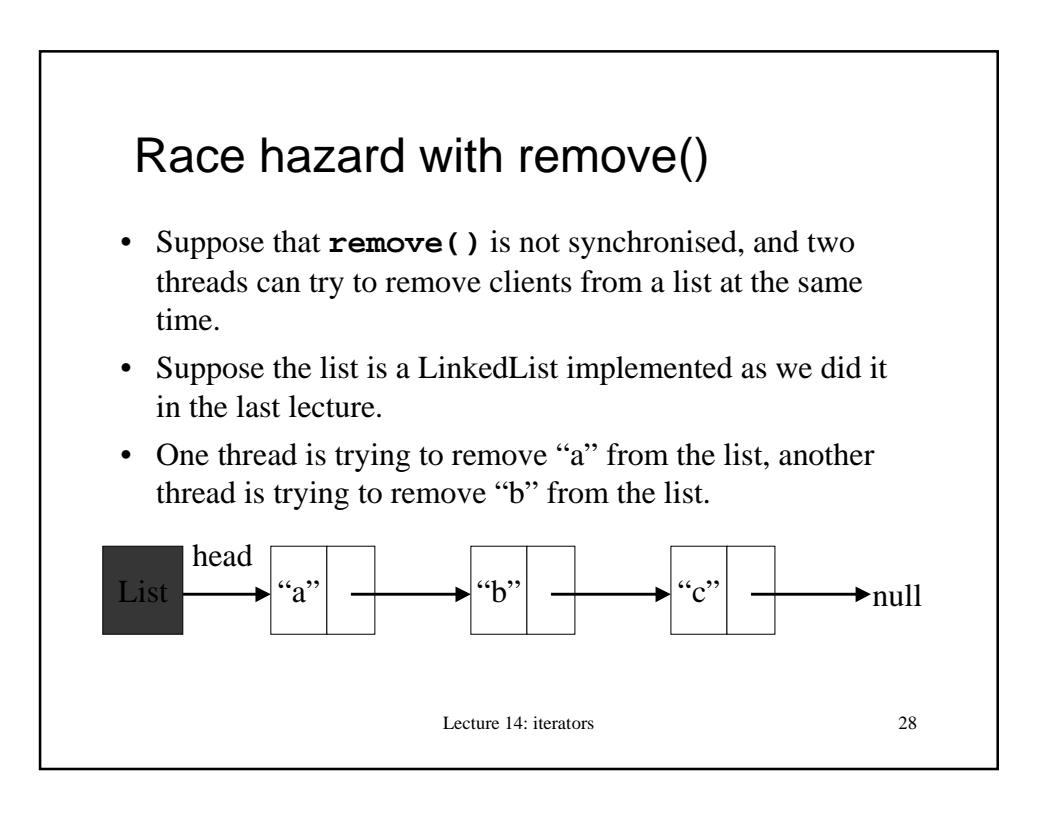

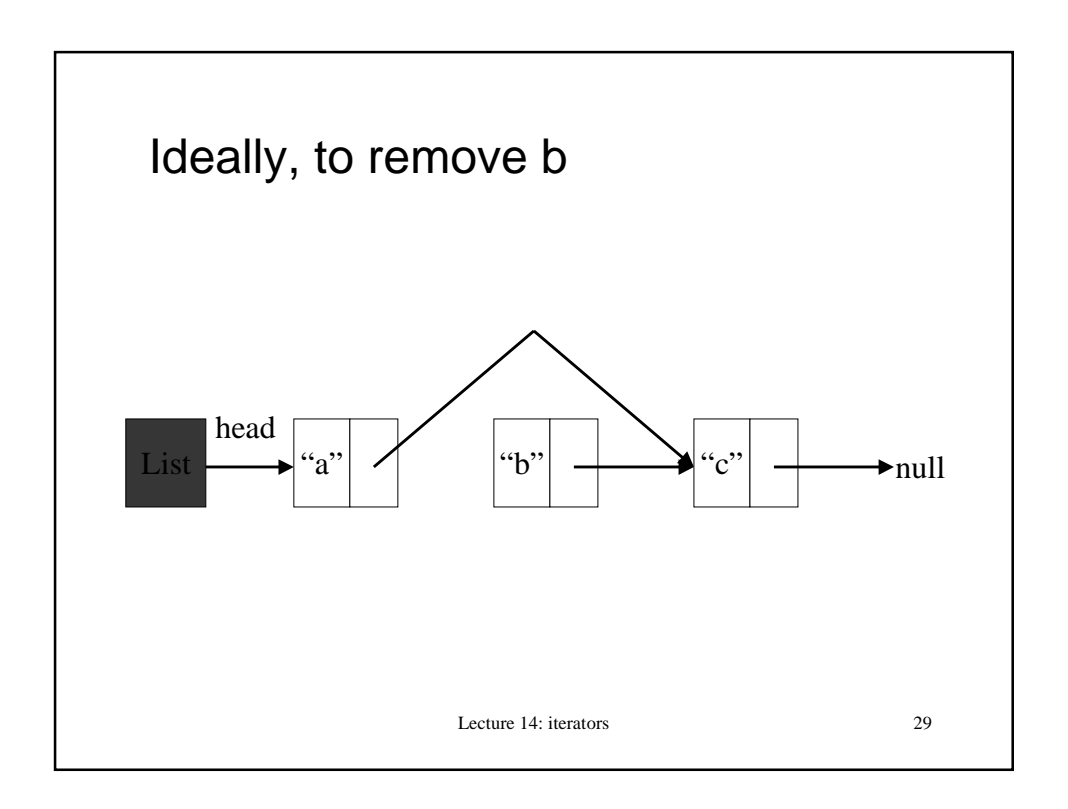

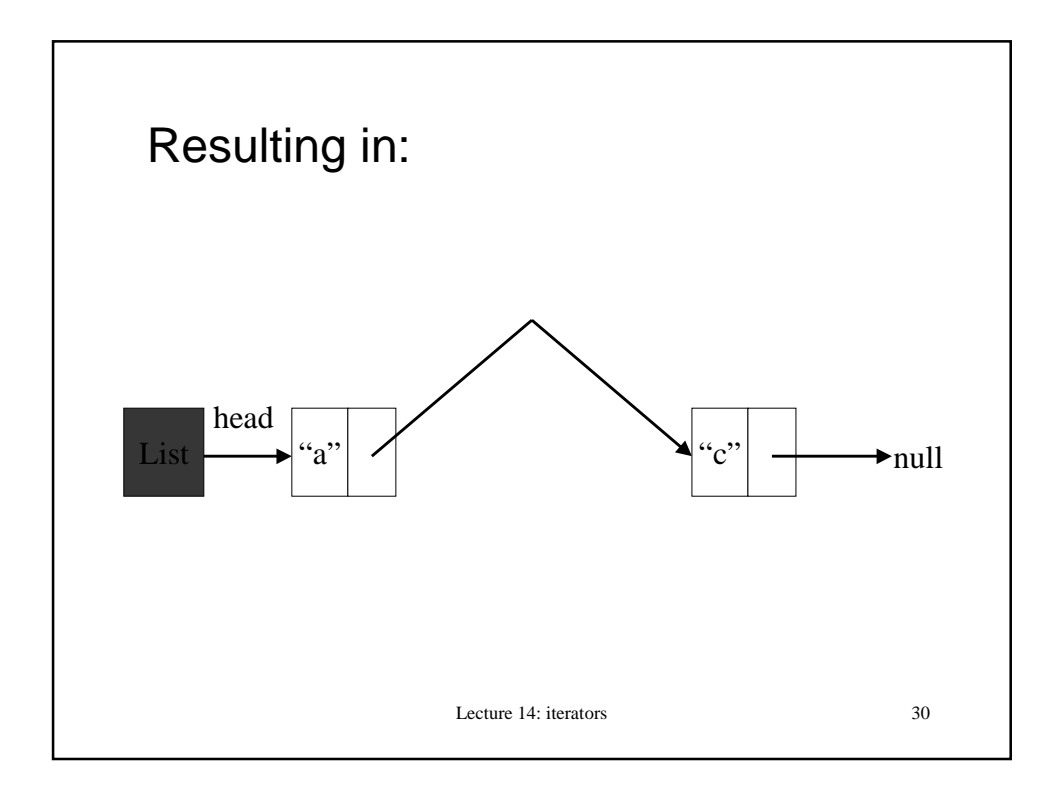

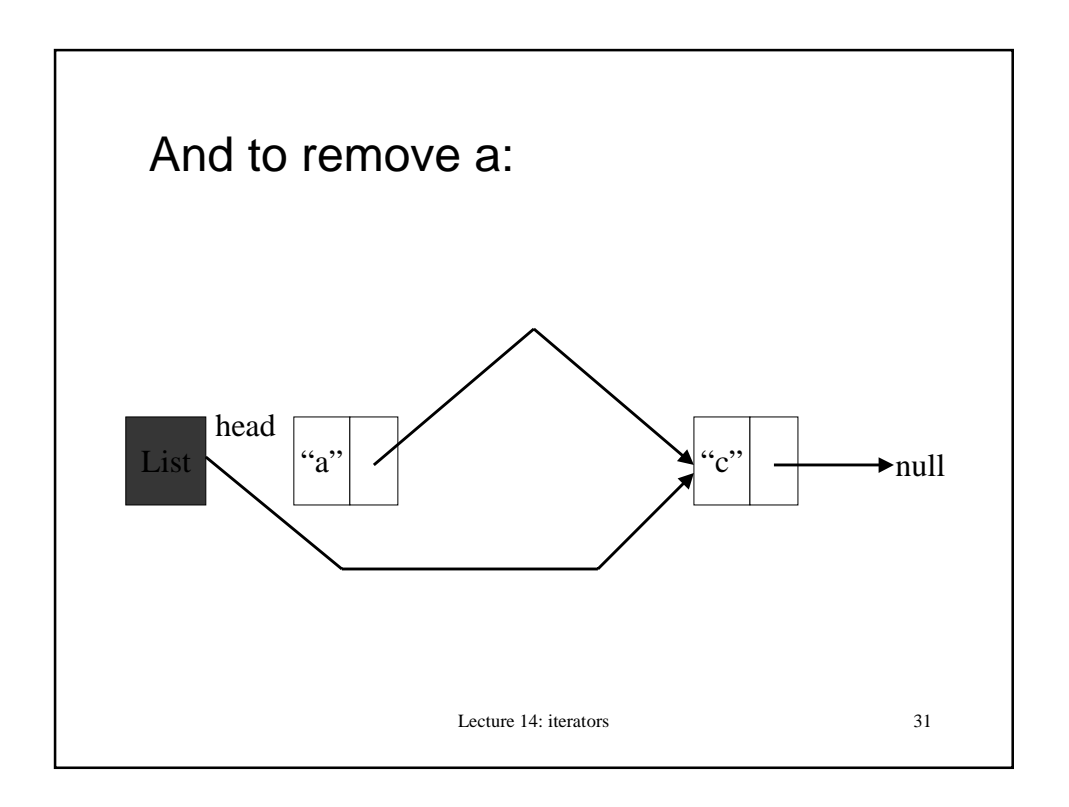

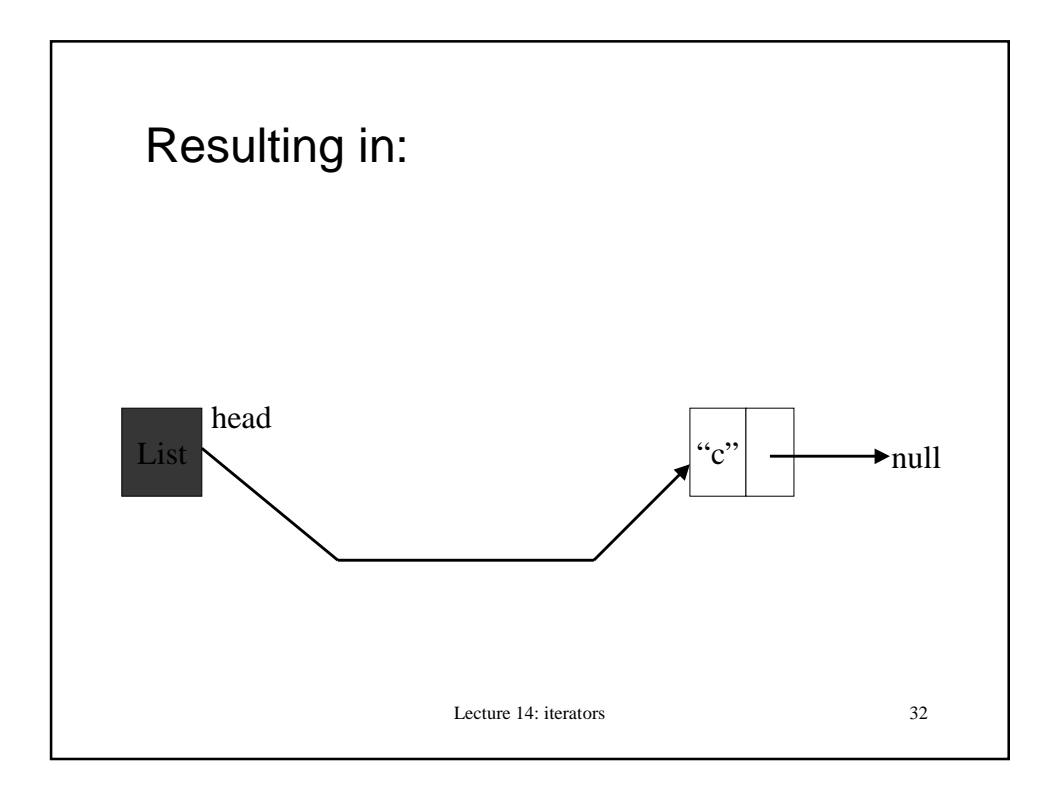

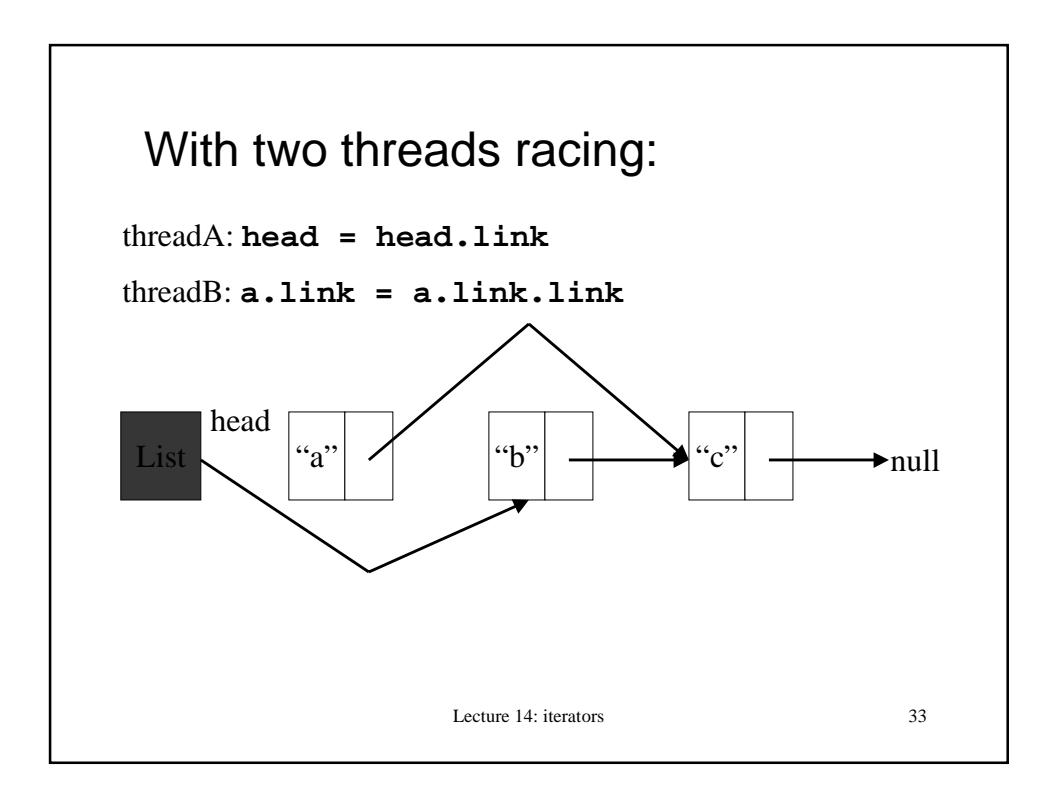

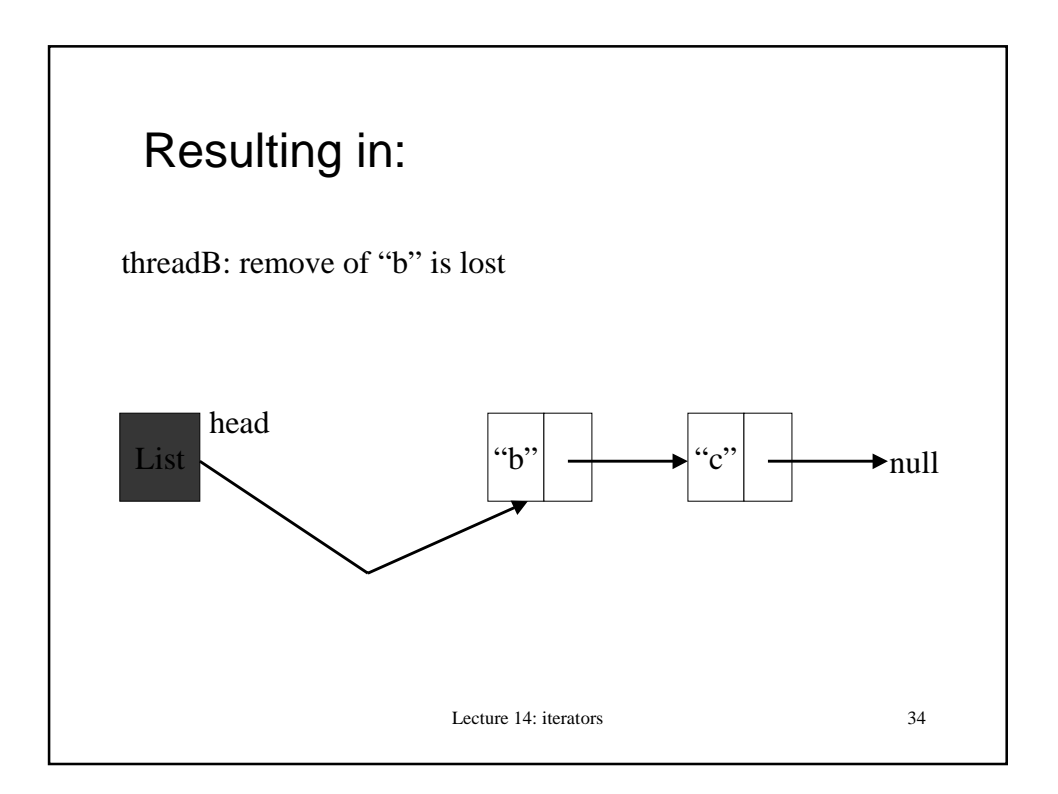

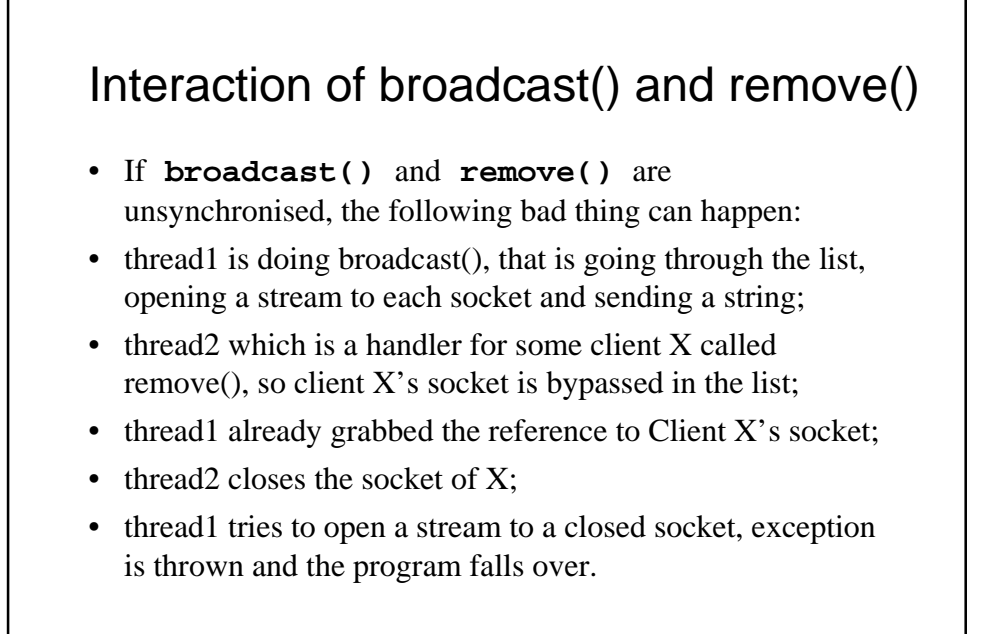

Lecture 14: iterators 35

Lecture 14: iterators 36 Is unsyncronised add() safe? • Now check if the Java Gently program is actually bulletproof: can anything bad happen because a client may be added when a remove is in progress? • Recall that ChatServer does not lock the list when it calls **clientList**.**add(client)**.

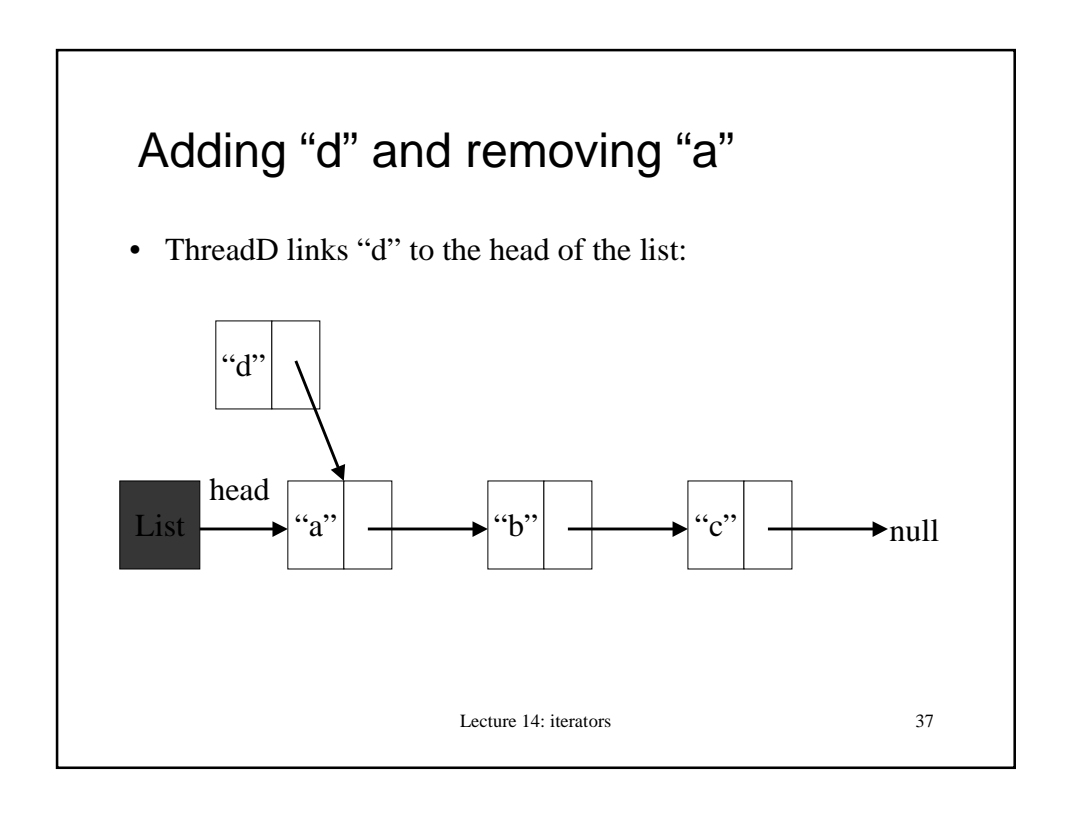

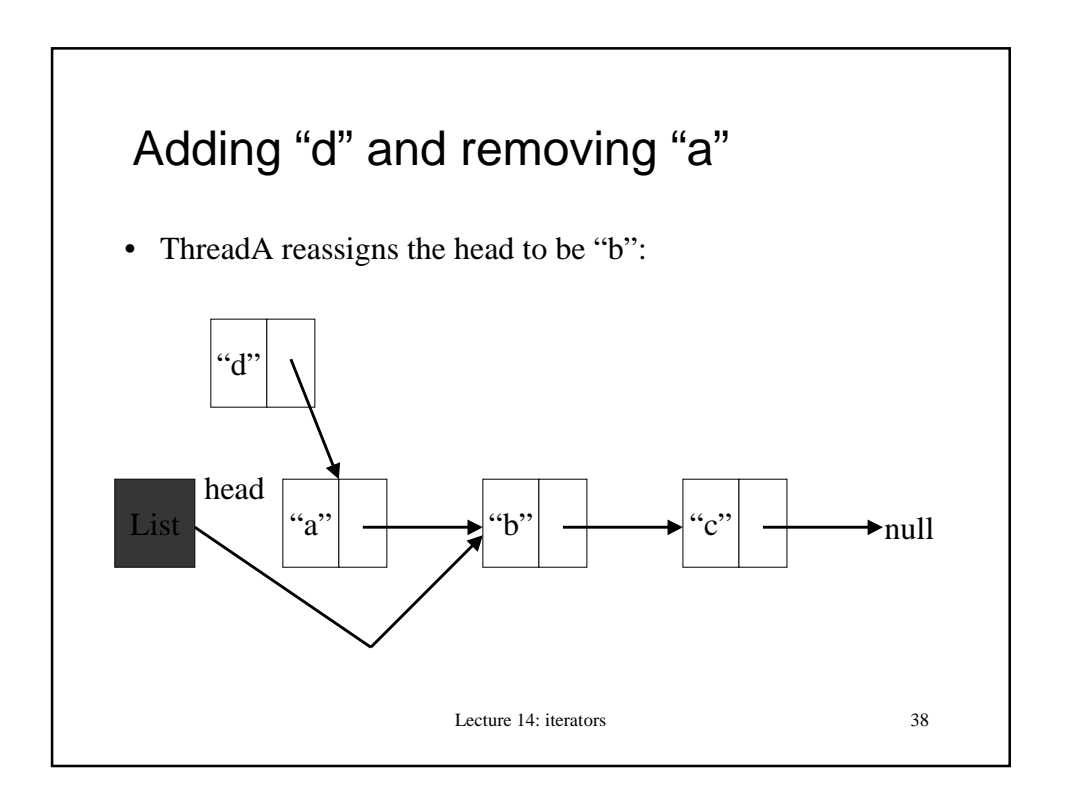

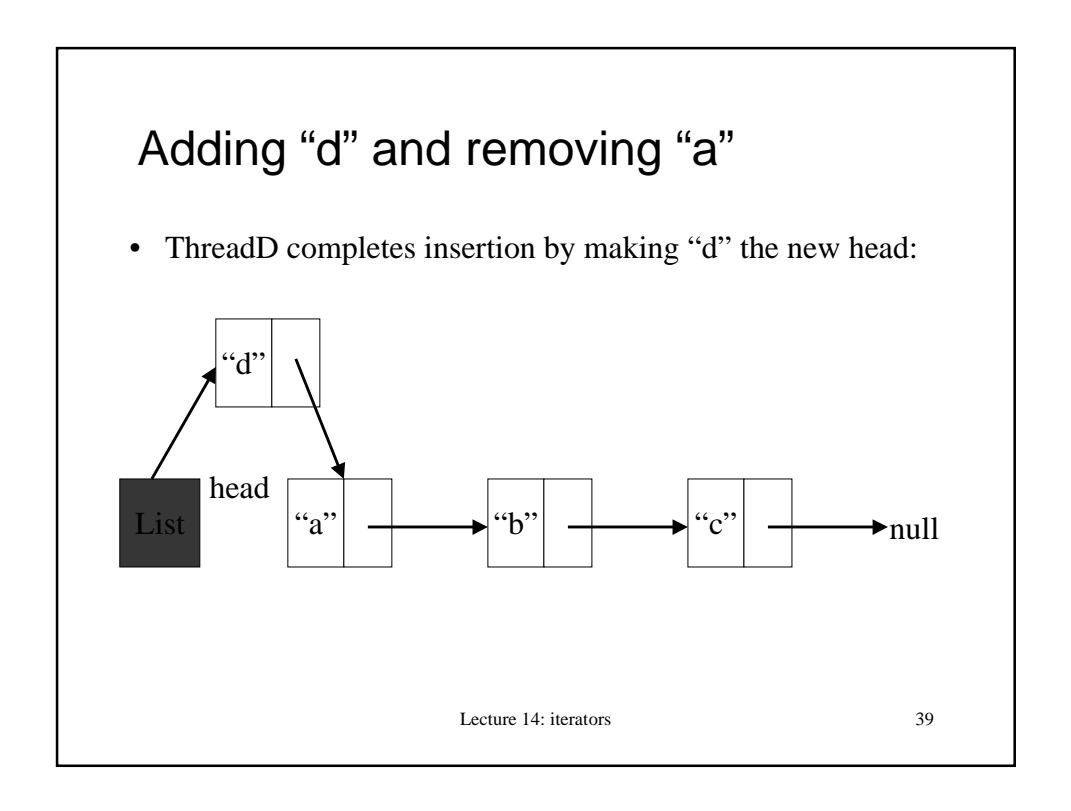

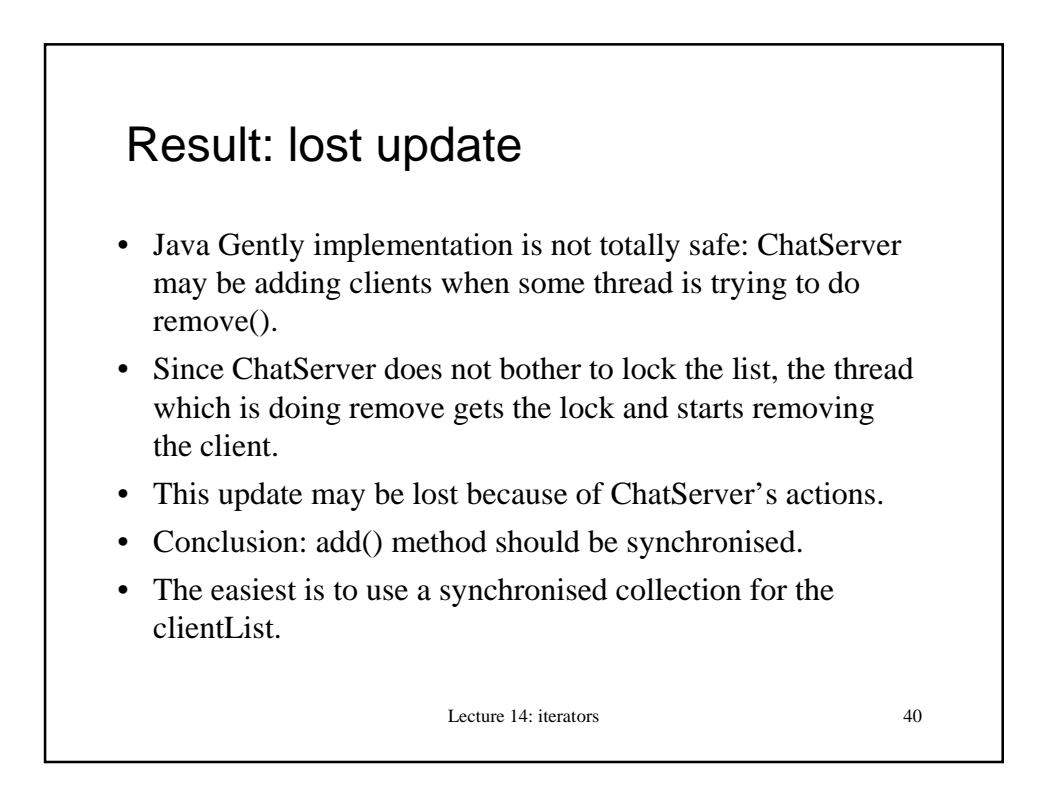

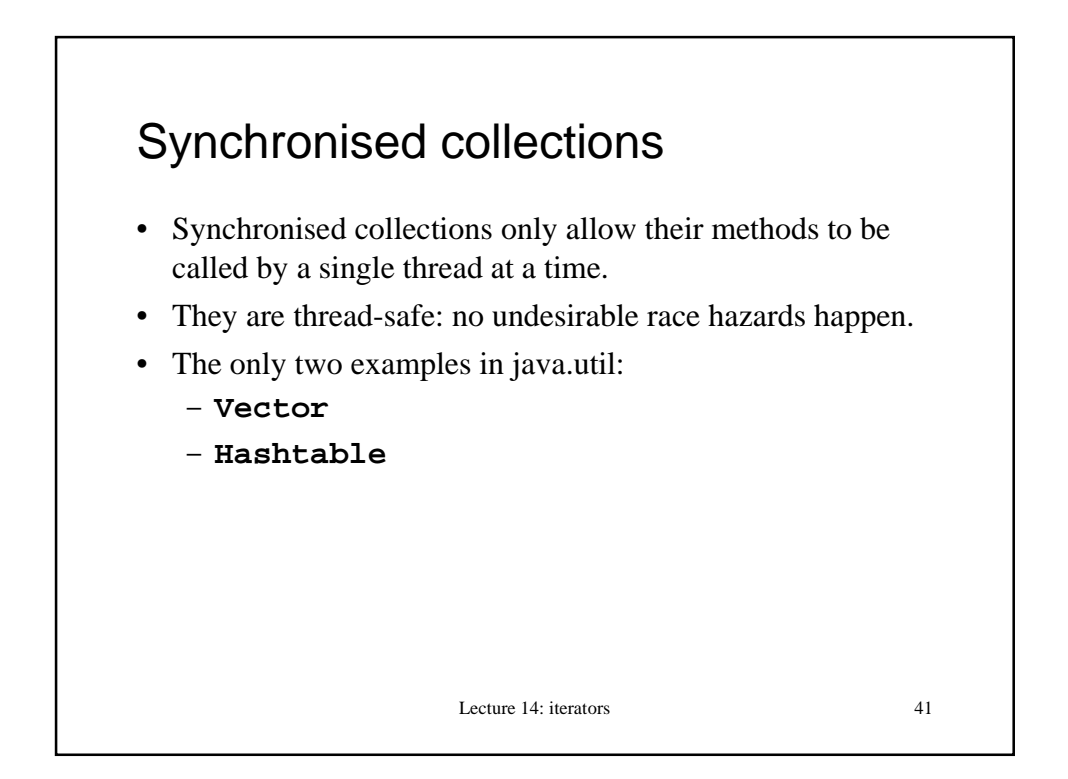

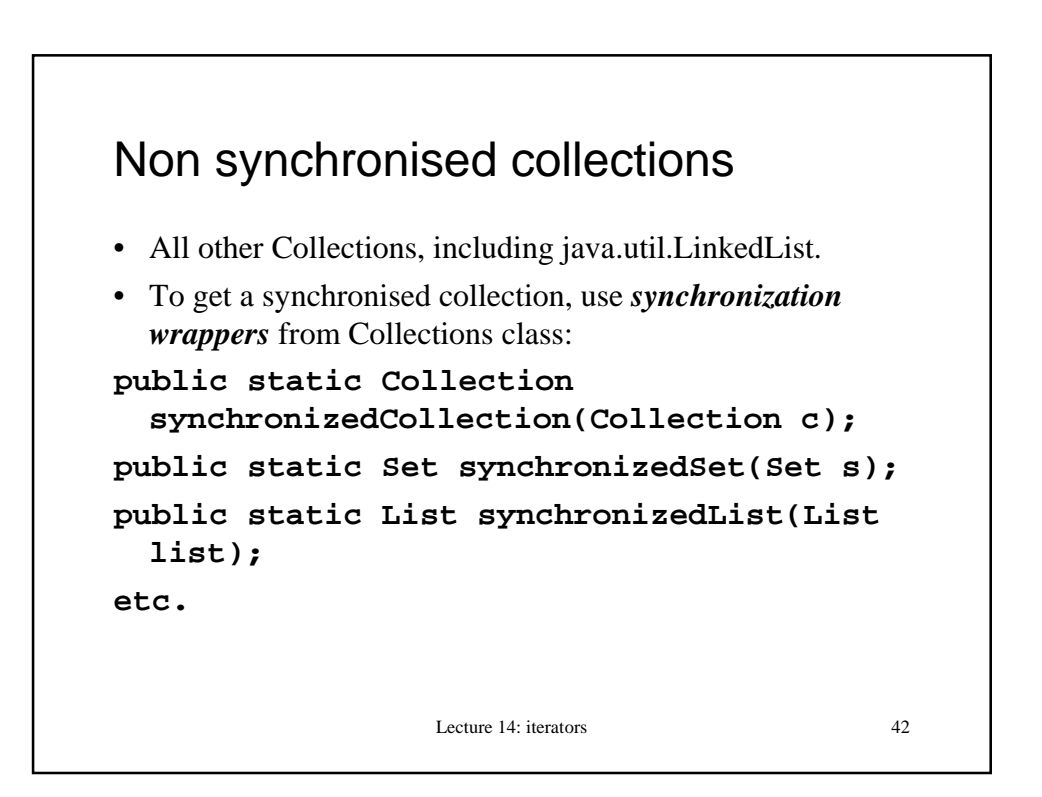

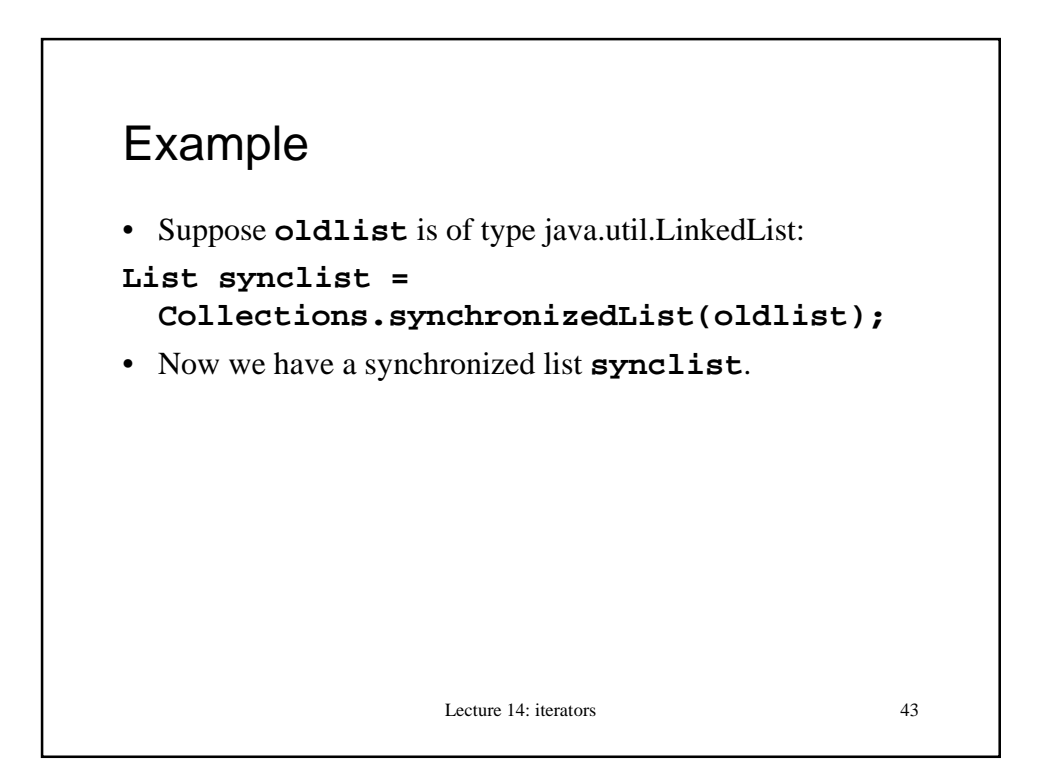

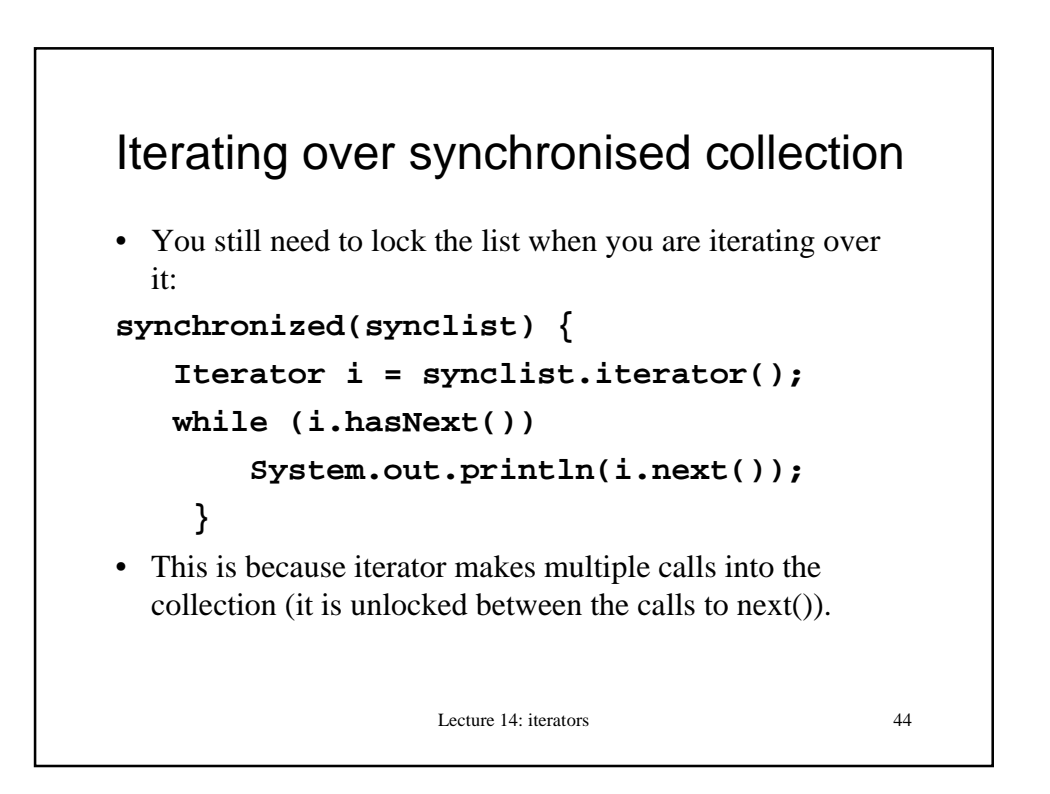

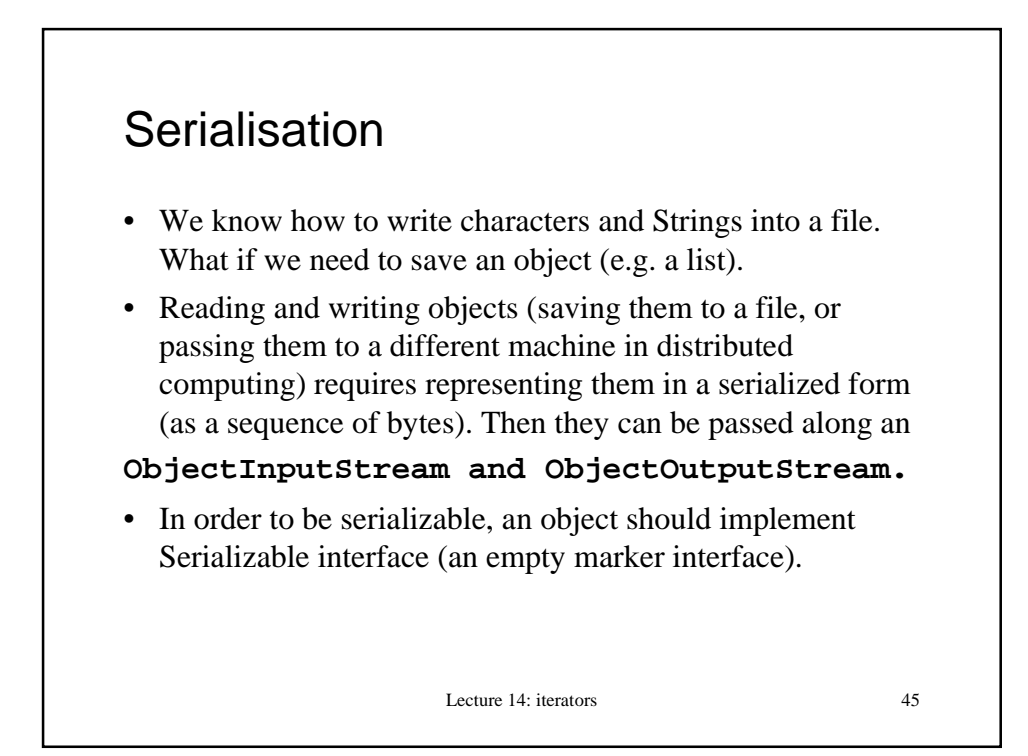

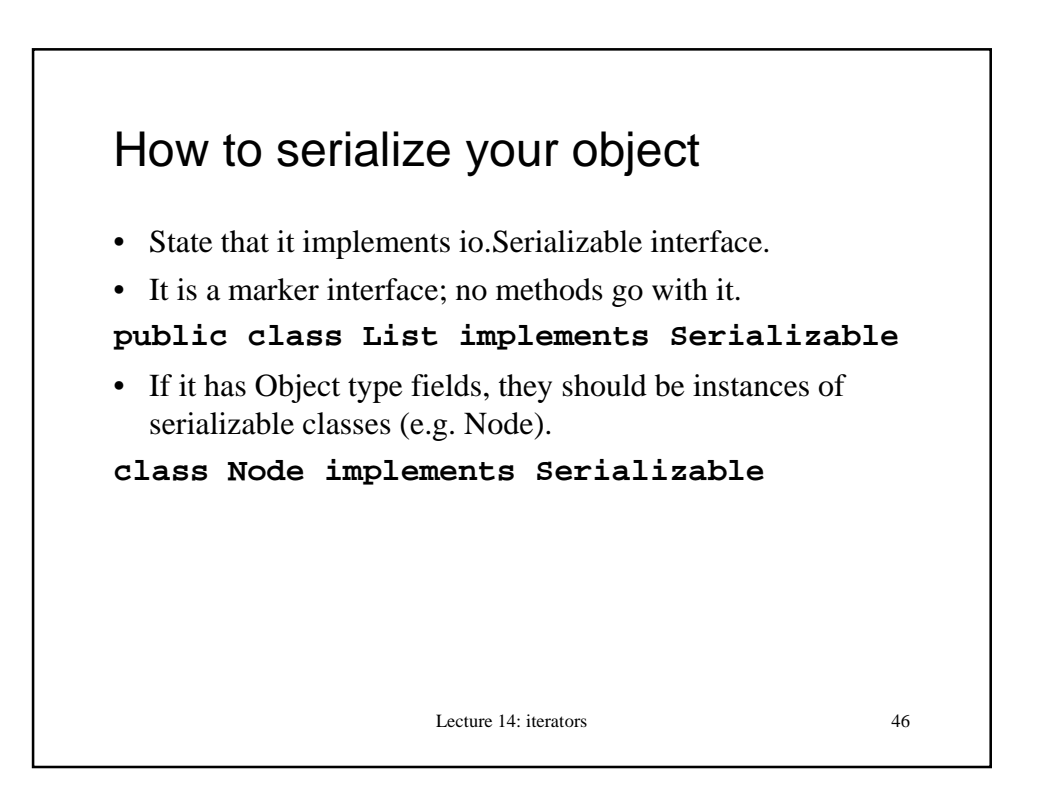

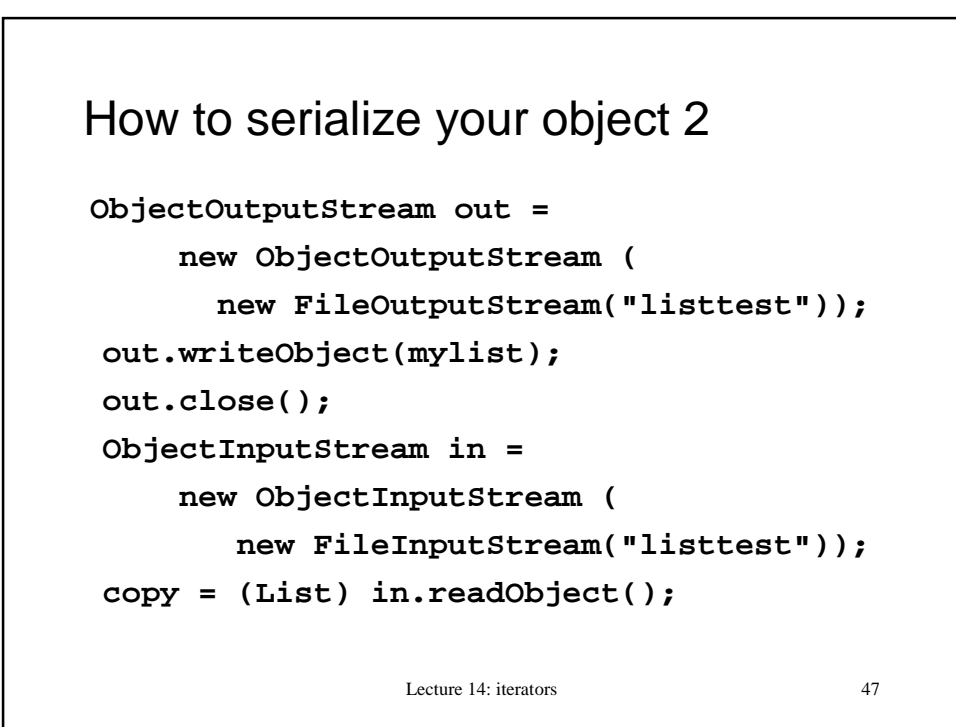

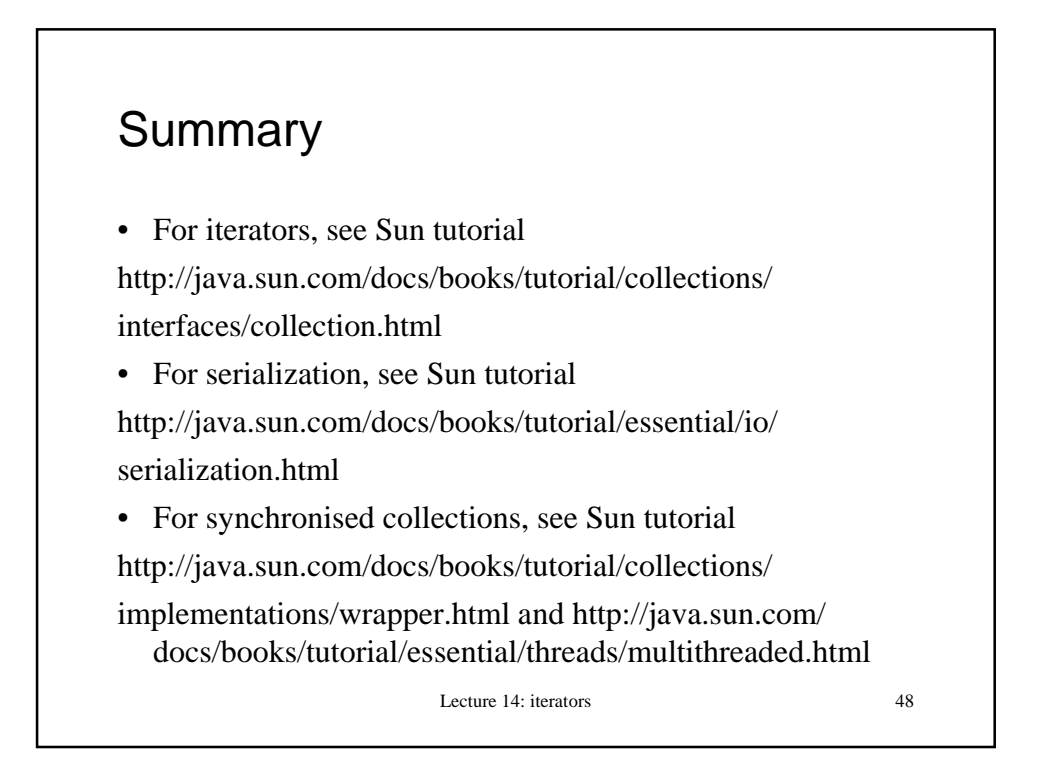